# **Make**

<span id="page-0-0"></span>compilebuild **Content Menu** Make1977C Make MakeIsaac SchlueterMakefileGNU Make • Make • Makefile  $^{\circ}$  2.1  $\frac{2.1}{2.2}$  target<br>  $\frac{2.3}{2.3}$  prerequisites **Make** <sup>o</sup> 2.4 commands Make""Makea.txt • Makefile  $\circ$  3.1 \$ make a.txt <sup>o</sup> 3.2 echoing  $\circ$  3.3 Makea.txt  $\circ$  3.4  $\circ$  3.5 a.txtb.txtc.txtcatmake  $0$  3.6 Implicit Variables a.txt: b.txt c.txt <sup>o</sup> 3.7 Automatic cat b.txt c.txt > a.txt Variables  $-1$ \$@ make a.txtb.txtc.txtcat  $-2\overline{3}$  $-3$ \$? MakefileMakeMakefilemakefile  $-4\$$ \$ make -f rules.txt  $-5$ \$\*  $-6\$(\@D)$  $\pm$  $\ddot{s}$  make --file=rules.txt  $$(@F)$  $7\%(**D**)$ <br> $\$(**F**)$ makerules.txt  $\circ$  3.8

 $0\quad 3.9$ 

• Makefile  $0<sub>1</sub>$  $\circ$  2C  $\blacksquare$  1shell 2wildcard 3subst

4patsubst  $\bullet$  5

makeShell

# <span id="page-0-1"></span>**Makefile**

MakefileMakeMakefile

#### <span id="page-0-2"></span> $2.1$

Makefilerules

```
<target> : <prerequisites>
[tab] <commands>
```
""target""prerequisitestab""commands

\*\*\*\*\*\*\*

### <span id="page-0-3"></span>2.2 target

targetMakea.txt

""phony target

 $clean:$  $rm * . \circ$ 

clean""

\$ make clean

cleanMakecleanrm

clean""

.PHONY: clean clean: rm \*.o temp

clean""makeclean.PHONY

MakeMakefile

\$ make

Makefile

### <span id="page-1-0"></span>2.3 prerequisites

#### ""last-modification""

result.txt: source.txt cp source.txt result.txt

result.txtsource.txt source.txt make result.txtsource.txt

source.txt: echo "this is the source" > source.txt

source.txtmake source.txt

\$ make result.txt \$ make result.txt

make result.txtsource.txtresult.txtMakesource.txtresult.txtresult.txt

source: file1 file2 file3

source

\$ make source

make sourcefile1file2file3

\$ make file1 \$ make file2 \$ make file3

#### <span id="page-1-1"></span>2.4 commands

commandsShell""

tab.RECIPEPREFIX

```
.RECIPEPREFIX = >
all:
> echo Hello, world
```
.RECIPEPREFIX>tabtab

**shellShell**

```
var-lost:
    export foo=bar
    echo "foo=[$$foo]"
make var-lostfoo
```

```
var-kept:
    export foo=bar; echo "foo=[$$foo]"
```

```
var-kept:
export foo=bar; \
 echo "foo=[$$foo]"
.ONESHELL:
```

```
.ONESHELL:
var-kept:
 export foo=bar;
 echo "foo=[$$foo]"
```
# <span id="page-2-0"></span>Makefile

### <span id="page-2-1"></span>3.1

#Makefile

```
# 
result.txt: source.txt
    # 
    cp source.txt result.txt #
```
### <span id="page-2-2"></span>3.2 echoing

makeechoing

test: #

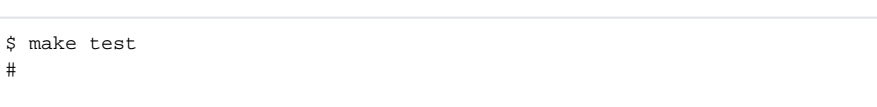

@

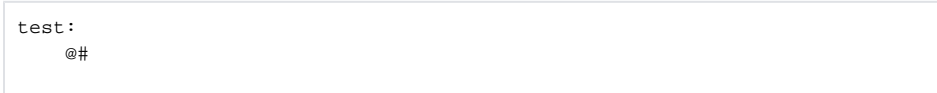

make test

echo@

```
test:
    @# 
   @echo TODO
```
## <span id="page-2-3"></span>3.3

wildcardMakefileBash\*? [...] \*.oo

<span id="page-2-4"></span>clean: rm -f \*.o

#### 3.4

Make%f1.cf2.c

%.o: %.c

f1.o: f1.c f2.o: f2.c

 $\%$ 

### <span id="page-3-0"></span>3.5

Makefile

txt = Hello World test: @echo \$(txt)

txtHello World\$( )

ShellMake

test: @echo \$\$HOME

 $v1 = \xi(v2)$ 

v1v2v1v2

Makefile =:==+=[StackOverflow](https://stackoverflow.com/questions/448910/makefile-variable-assignment)

```
VARIABLE = value
# 
VARIABLE := value
# 
VARIABLE ?= value
# 
VARIABLE += value
#
```
### <span id="page-3-1"></span>3.6 Implicit Variables

Make\$(CC) \$(MAKE) Make output: \$(CC) -o output input.c

#### <span id="page-3-2"></span>3.7 Automatic Variables

Make

#### <span id="page-3-3"></span>**1\$@**

\$@Makemake foo \$@ foo

```
a.txt b.txt:
    touch $@
```
 $a.txt$ : touch a.txt  $b.txt$ : touch b.txt

#### <span id="page-4-0"></span> $2$<$

```
s< t: p1 p2s<p1
a.txt: b.txt c.txt
   cp $< $@
```
 $a.txt$ :  $b.txt$  c.txt cp b.txt a.txt

#### <span id="page-4-1"></span> $3$7?$

\$? t: p1 p2p2t\$?p2

#### <span id="page-4-2"></span> $45<sub>0</sub>$

\$^ t: p1 p2\$^p1 p2

#### <span id="page-4-3"></span>5\$\*

\*\*  $\mathrm{f1.txt1}$ 

#### <span id="page-4-4"></span> $6\$  (@D) $$$  $(@F)$

#### <span id="page-4-5"></span> $7\$  (<D)  $\$  (<F)

 $\label{eq:3} \dot{\varsigma}\;(\;{<}\text{D}\;) \quad \dot{\varsigma}\;(\;{<}\text{F}\;) \quad \dot{\varsigma}\;<$ 

```
dest/%.txt: src/%.txt
   @[ -d dest ] || mkdir dest
   cp $< $@
```
srctxtdestdest\$<src/%.txt \$@ dest/%.txt

### <span id="page-4-6"></span> $3.8$

MakefileBash

```
ifeq (\$(CC),gcc)libs=$(libs_for_gcc)
else
 \mathtt{libs=\!}\!\!\texttt{S}(\text{normal\_libs})endif
```
gcc

```
LIST = one two three
all:
   for i in $(LIST); do \
      echo $$i; \
     done
# 
all:
    for i in one two three; do \setminusecho $i; \
     done
```
one two three

#### <span id="page-5-0"></span>3.9

Makefile

\$(function arguments) # \${function arguments}

Makefile

#### <span id="page-5-1"></span>**1shell**

shellshell

```
srcfiles := $(shell echo src/{00..99}.txt)
```
#### <span id="page-5-2"></span>**2wildcard**

wildcardMakefileBash

srcfiles := \$(wildcard src/\*.txt)

#### <span id="page-5-3"></span>**3subst**

subst

\$(subst from,to,text)

"feet on the street""fEEt on the strEEt"

\$(subst ee,EE,feet on the street)

```
comma:= ,
empty:=
# space
space := \n  <br> \n  <br> (empty) \n  <br> \n  <br> (empty)foo:= a b c
bar:= $(subst $(space),$(comma),$(foo))
# bar is now `a,b,c'.
```
#### <span id="page-5-4"></span>**4patsubst**

patsubst

\$(patsubst pattern, replacement, text)

"x.c.c bar.c""x.c.o bar.o"

 $\S(pathsubst$   $. c, . . c, x.c.c$  bar.c)

#### <span id="page-6-0"></span> $5\phantom{1}$

+ + patsubst

 $\texttt{min: } \$(\texttt{OUTPUT}: \texttt{js=}. \texttt{min} \texttt{js})$ 

OUTPUT.js.min.js

## <span id="page-6-1"></span>**Makefile**

#### <span id="page-6-2"></span> $\mathbf{1}$

```
.PHONY: cleanall cleanobj cleandiff
cleanall : cleanobj cleandiff
   rm program
cleanobj:
   rm *.o
\label{eq:cleandiff} {\tt cleandiff} \; : \;rm *.diff
```
cleanall

#### <span id="page-6-3"></span> $2C$

```
edit : main.o kbd.o command.o display.o
   cc -o edit main.o kbd.o command.o display.o
main.o : main.c defs.h
  cc -c main.c
kbd.o : kbd.c defs.h command.h
   cc -c kbd.c
command.o : command.c defs.h command.h
  cc -c command.c
display.o: display.c defs.h
   cc -c display.c
clean:rm edit main.o kbd.o command.o display.o
.PHONY: edit clean
```
• http://www.ruanyifeng.com/blog/2015/02/make.html